## **Description of E-Label on the ZNFK420TM**

1. FCC ID is applied by E-label on device.

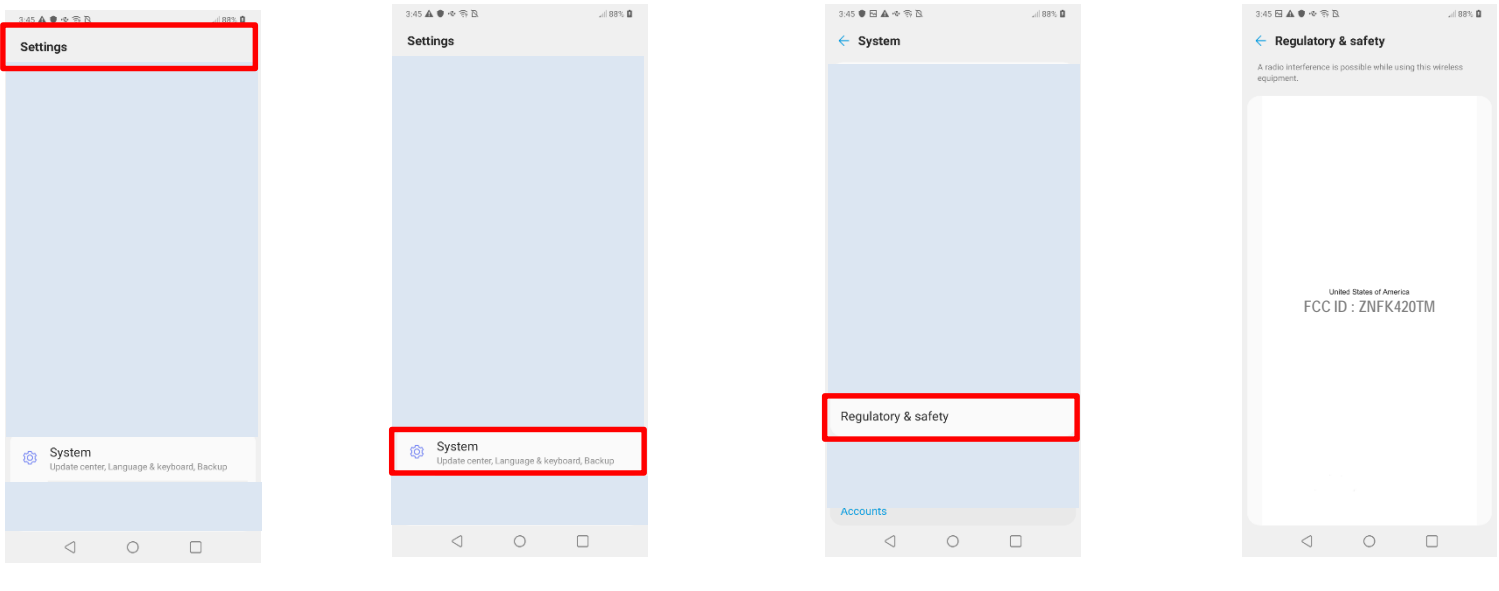

[Step1]

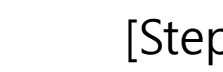

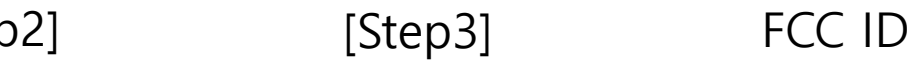

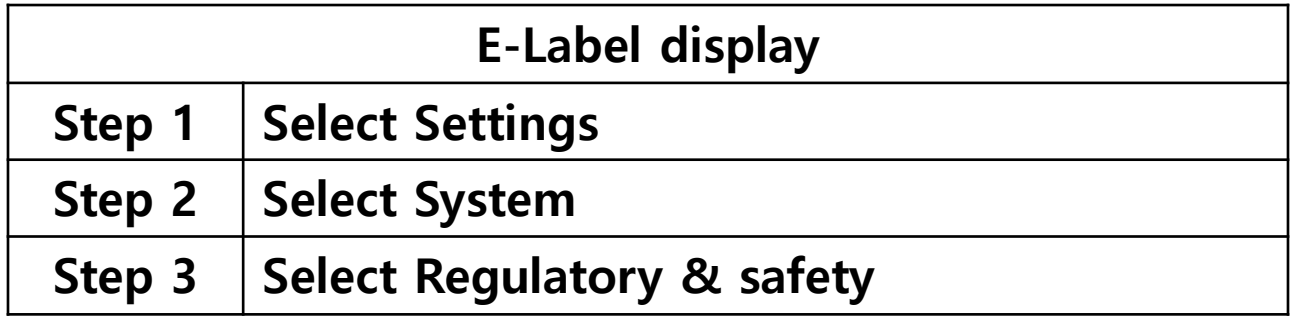

## **Description of E-Label on the ZNFK420TM**

2. FCC ID is applied on packaging.

FCC ID : ZNFK420TM

3. Instruction of E-label on the user manual

## **Regulatory & safety**

You can view regulatory marks and related information on your device. On the settings screen, tap System > Regulatory & safety.